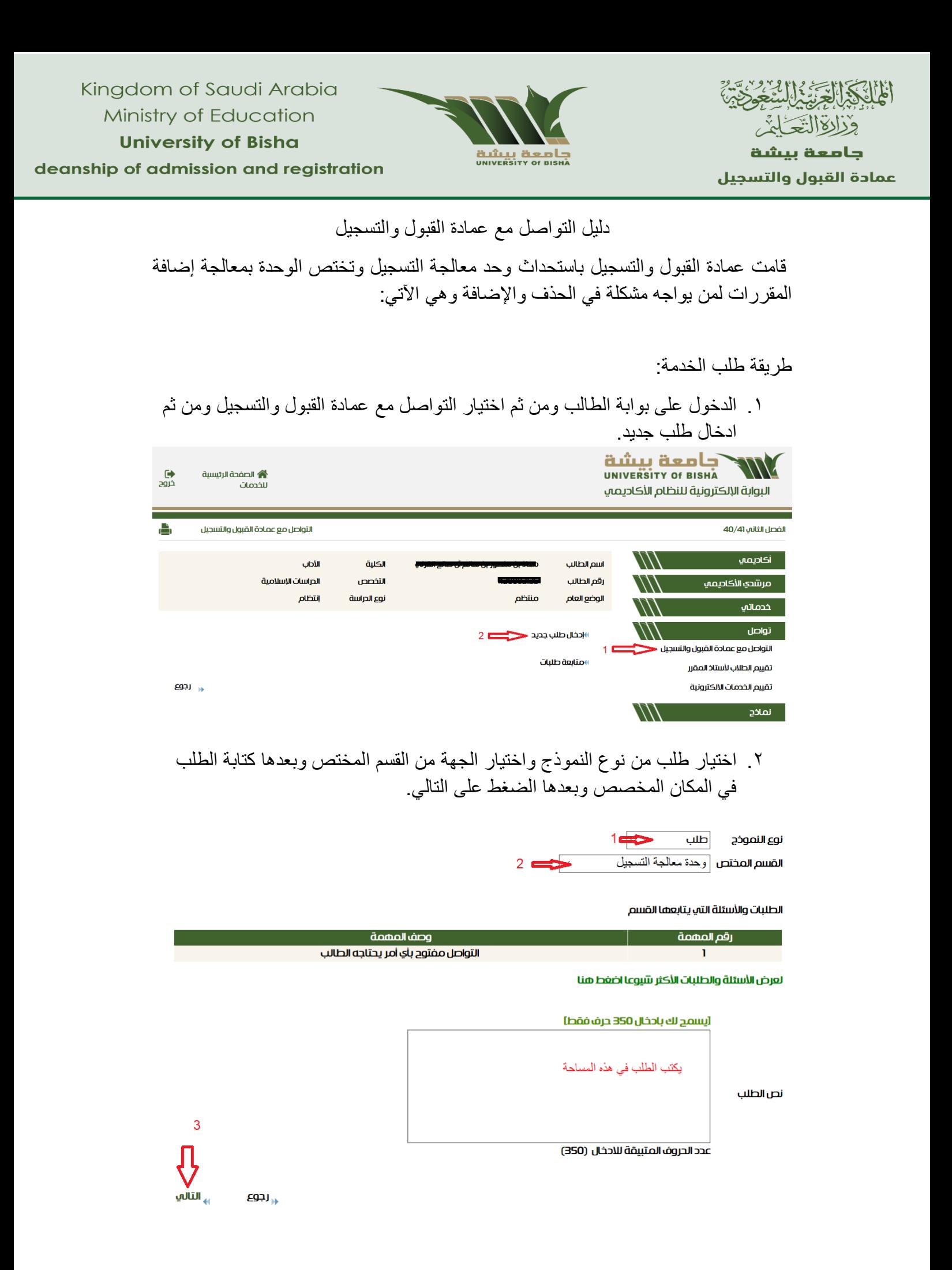

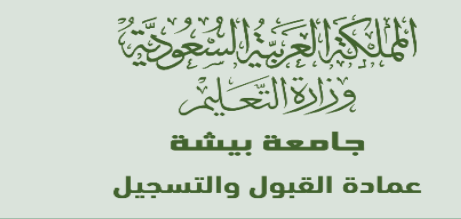

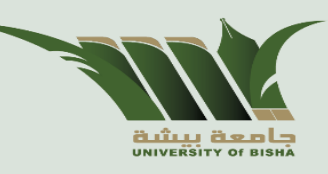

## .3 بعد معاينة الطلب والتأكد من النص يتم الضغط على حفظ

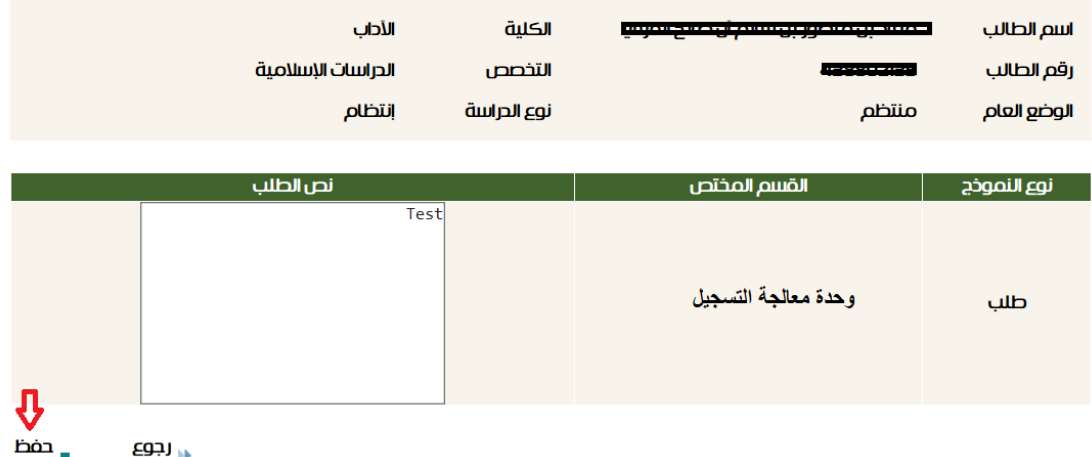

مالحظة: يمكنك متابعة الرد على طلبك في خانة متابعة الطلبات